#### www.labdeck.com

# *Signal Denoising using Wavelets in MatDeck*

In this example, we use MatDeck wavelets to perform signal denoising using the thresholding approach. Wavelet thresholding denoising is very popular among engineers. Properties of the approach were investigated in a series of papers. MatDeck contains series of the function for wavelet signal processing including single level discrete wavelet decomposition discretewavet(), multilevel discrete wavelet decomposition wavedec(), discrete wavelet packet decomposition wavepacketd() and corresponding reconstruction functions. MatDeck supports over 100 different wavelet filters which can be obtained by wavefilter().

#### **Noisy speech signal**

Signal denoising is often needed for speech signals which are corrupted with additive Gaussian white noise (AWGN). In this example, we use a recorded speech signal mixed with AWGN which is read from a \*.wav file.

```
filename:= "nsa_wbn.wav" File containing the noisy audio
props := wave properties (filename) Parameters of the audio format
data f:= wave read (filename) Reading the audio file
audio play(props[0], props[1], data)
data:= subset (data_f, 1000, 0, 1999, 0) Take only the subset of the signal for illustration
```
We plot a portion of the audio signal in the time domain. The small changes in the signal trend is actually noise.

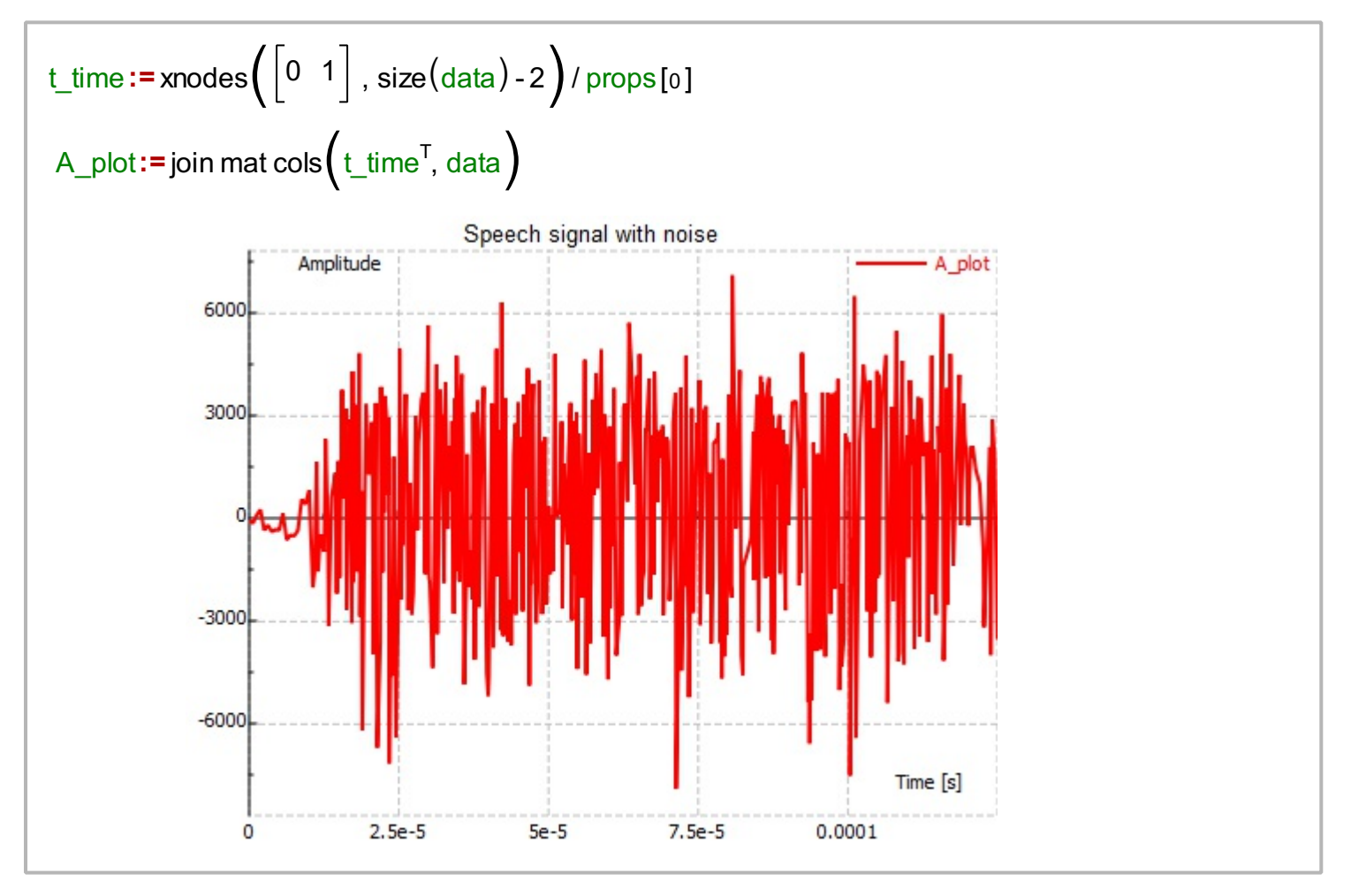

### **Wavelet Packet Denoising**

Next, we use the wavelet packet decomposition at the second level using Daubechies wavelet 12 known as db12. The decomposition produces four groups of the coefficients: approximation and three details of the different levels.All these coefficients are displayed in the next figure.

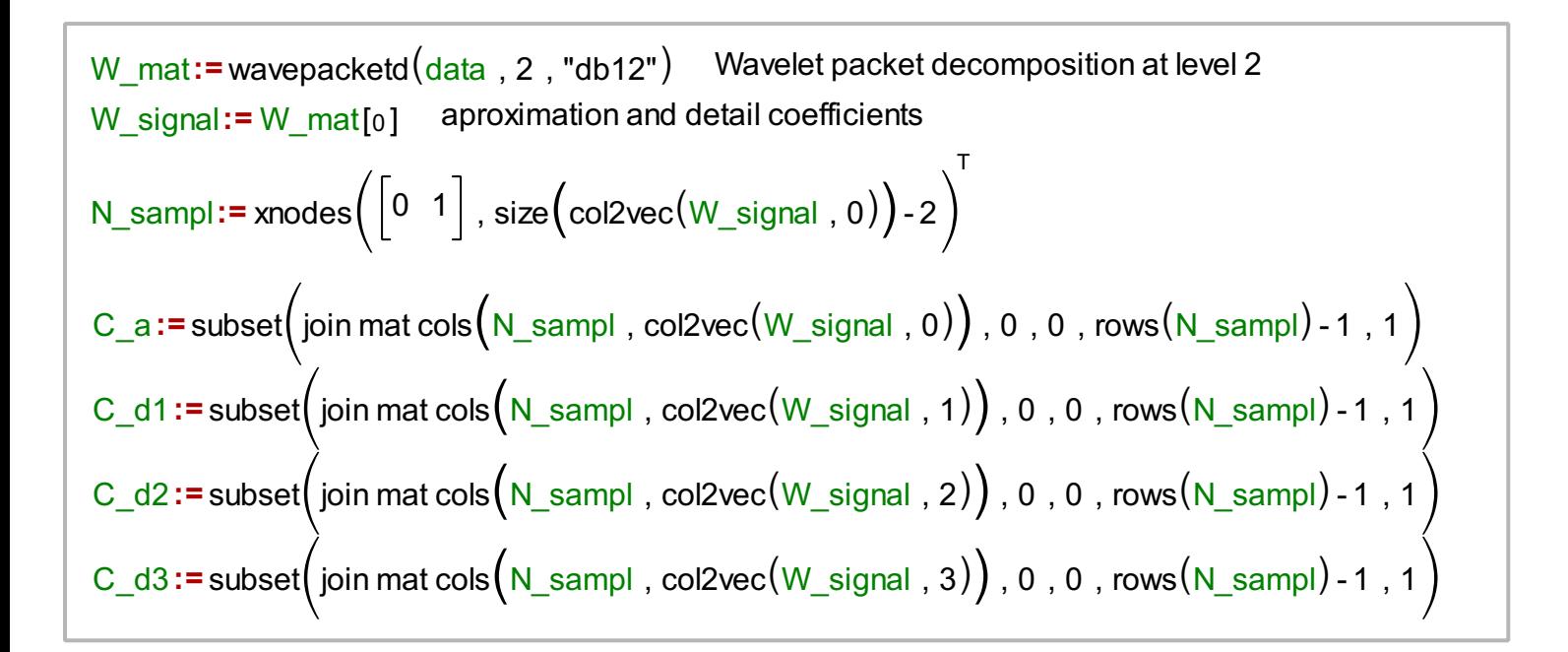

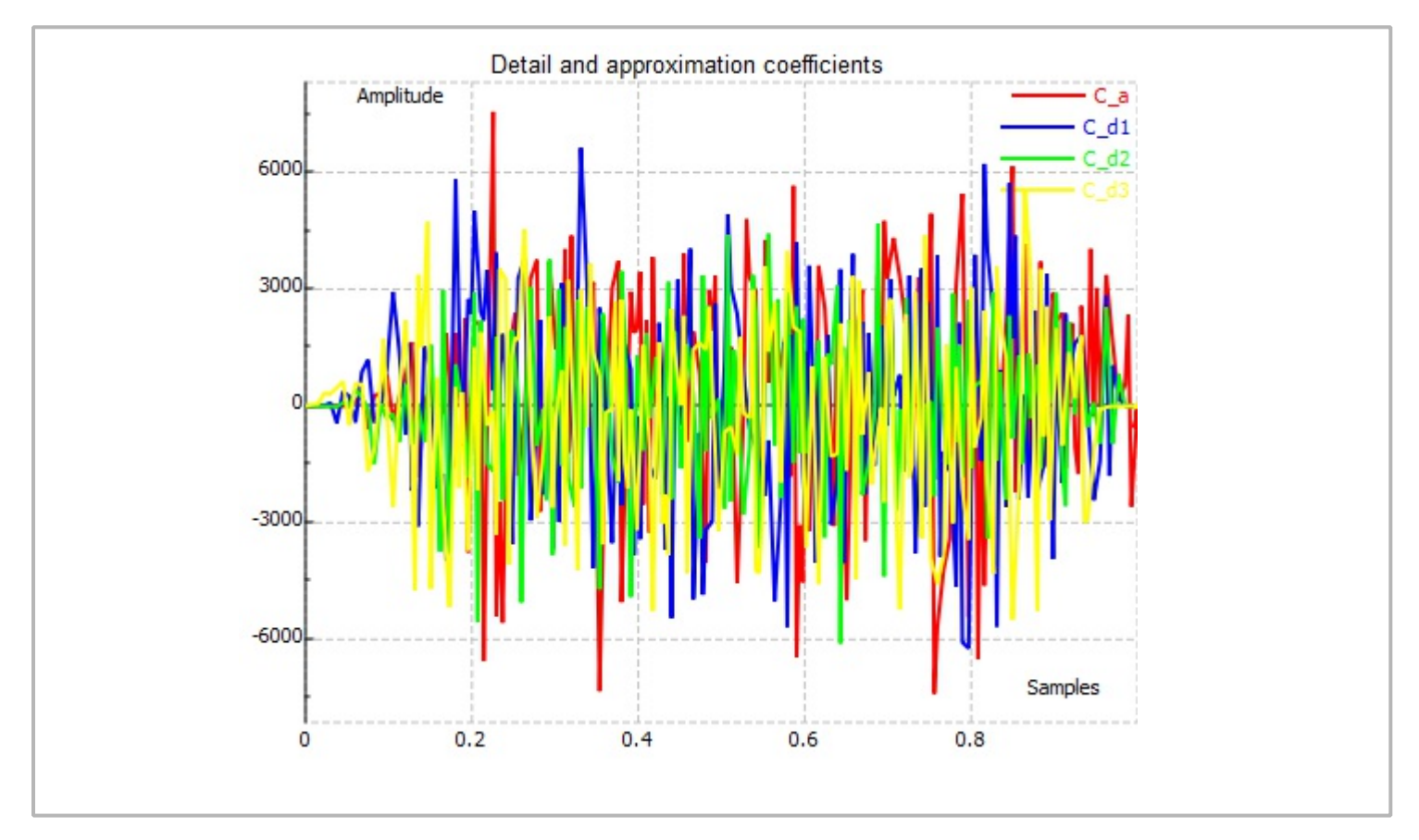

#### **Signal reconstruction**

After thresholding has finished, the signal is reconstructed using a wavelet packet reconstruction with the same Daubechies wavelet 12. We can inspect the noise reduction by hearing it.

```
audio play\left( props \left[0\right] , props\left[1\right] , data_r\left(W_matr:= \frac{1}{W} \frac{1}{W} Prepare the data structure for reconstruction
               W_signal
               W_mat[1 ]
data_r:=wavepacketr(W_matr, "db12") Wavelet packet reconstruction
```
## **Hard thresholding**

Detail coefficients of the highest precision, denoted by C\_d3, are presumed to contain mostly AWGN. In order to remove the noise, we compare the values to the threshold. All samples whose absolute value is smaller than the predefined threshold will be set to zero. The method is known as hard thresholding, and is implemented within the script function below.

```
hthreshold (mat in , th_value , ind)
 {
 }
   N_col:= cols cmat_ind
1
   N_row:= rows cmat_ind
2
       Temp:= mat_in
       forci:= 0 , i < N_row , i += 1 d
       {
      }
             if
               \Big(\textsf{abs}\Big(\textsf{value at}(\textsf{Temp}\;,\;\textsf{i}\;,\;\textsf{ind})\Big)< th_value \Big){
             }
               1 Temp \left[i \cdot N_{\text{col}} + \text{ind}\right] = 02
      return(\text{Temp})3
   5
W signalr:= hthreshold (W \text{ signal}, 10000, 3) Hard thresholding
th:= 1000 Threshold value
```